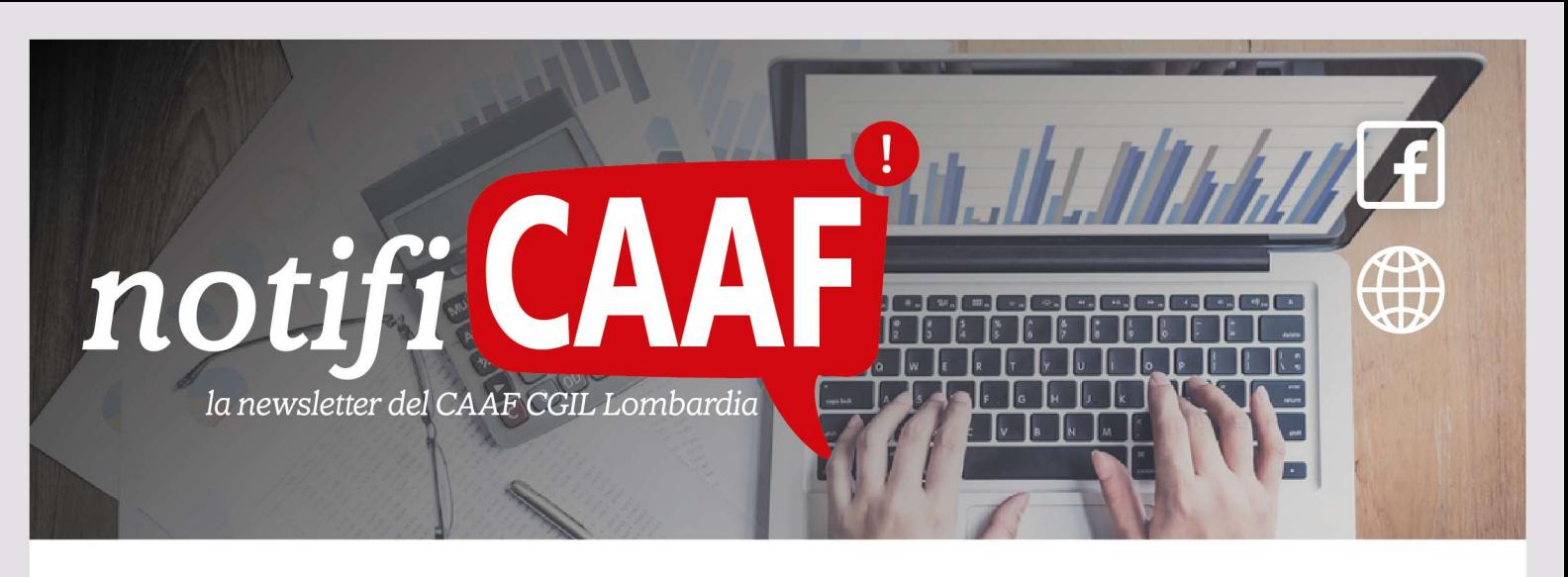

## ENNE M Reddito di Cittadinanza Come usare la Card

In queste settimane molti cittadini stanno ricevendo dall'INPS comunicazioni in merito all'esito della domanda di Reddito di Cittadinanza.

Per i cittadini ai quali è stato riconosciuto il beneficio, INPS invierà tutte le indicazioni per poter ritirare e attivare la Carta RdC;

La Carta funzionerà come una qualsiasi carta di pagamento elettronica; verrà rilasciata già precaricata e pronta all'uso per effettuare pagamenti diretti o prelievi nel rispetto dei limiti previsti.

In particolare potranno essere effettuate le seguenti operazioni:

- Prelevare contante nel limite di € 100 per nuclei familiari costituiti da una sola persona o un massimo di € 210 per le famiglie più numerose;
- Acquistare generi di prima necessità o medicinali presso supermercati, alimentari, farmacie o parafarmacie;
- Pagare le utenze (bollette elettriche e del gas)
- Pagare l'affitto nel caso in cui il beneficio preveda il contributo per i nuclei familiari residenti in abitazione in locazione;
- Pagare il mutuo nel caso in cui il beneficio preveda il contributo per i nuclei familiari residenti in abitazioni acquistate o costruite con la stipula di un contratto di mutuo.

ATTENZIONE - E' importante sapere che le somme caricate sulla carta dovranno essere interamente spese entro il mese successivo all'accredito. Il 20% dell'importo non utilizzato infatti verrà decurtato dall'accredito del mese successivo (es. se su un totale di un beneficio di 600 euro non se ne spende 100 euro, il mese successivo verranno accreditati 580 euro vale a dire 600 – 20 ossia il 20% di 100 euro).

Chiama il numero verde 800 990 730 o visita il nostro sito www.assistenzafiscale.info

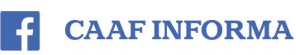

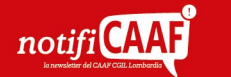

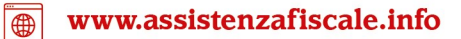